٦

# 旧法施設支援(入所)

基本的な操作方法については、操作マニュアル(共通編)をご参照の上、ここでは、旧法施設支援 (入所)に関するサービス提供実績記録等の入力方法を説明します。

### 1 事業者情報(提供サービス編集)

「事業者情報管理画面」で以下の内容を入力します。サービス種類によって、必須入力の項目が 異なり、入力必須項目は、ラベルの色が黄色になっています。

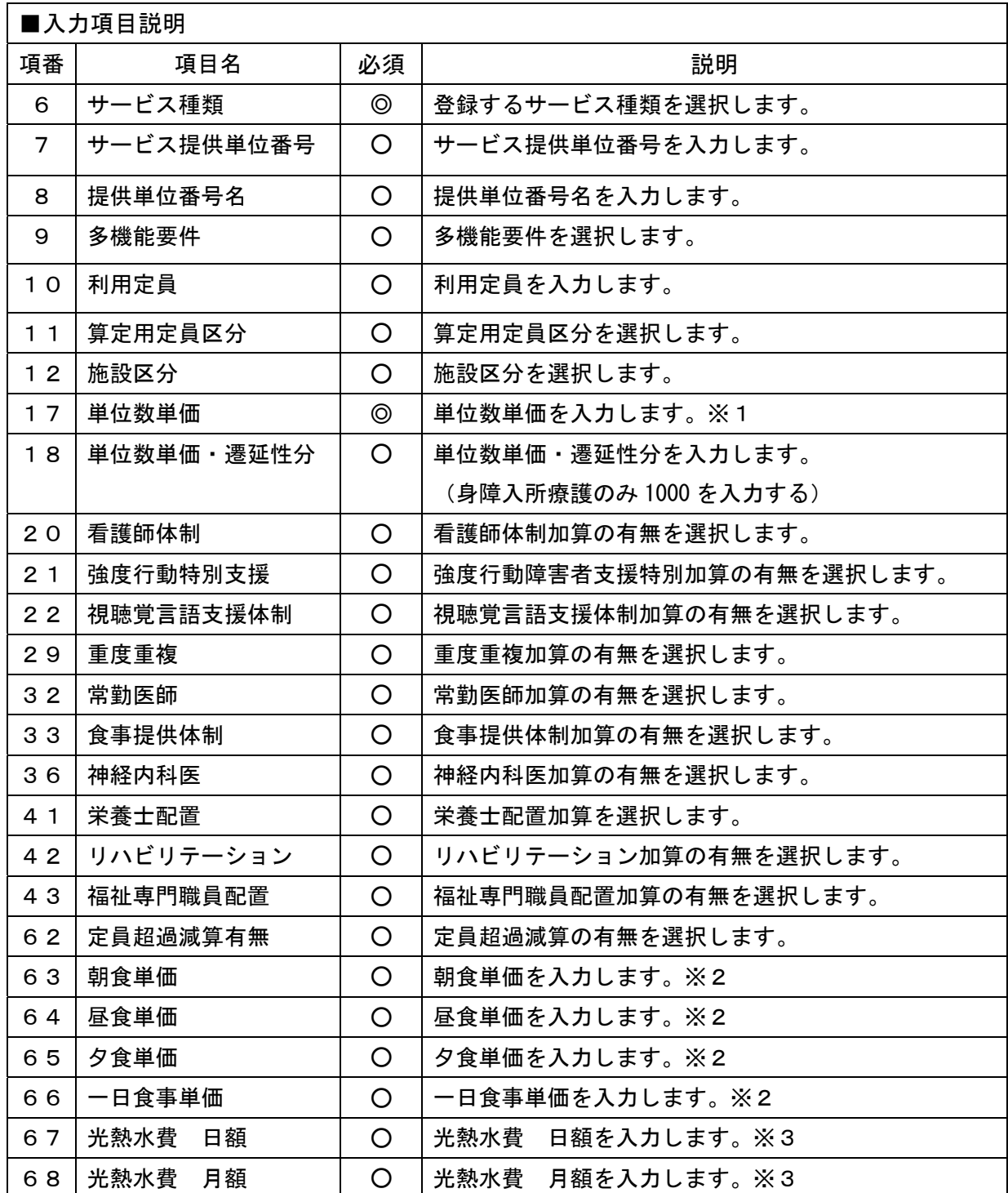

(必須欄:◎必須、●条件付必須、〇任意、一入力不要)

※1 単位数単価(名古屋市:特甲地の場合)

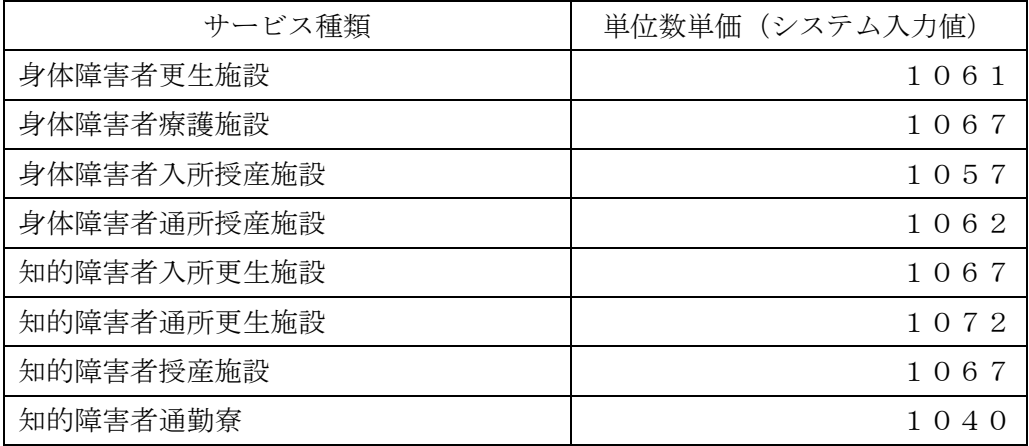

※2 朝食・昼食・夕食単価と一日単価の併用はできません(どちらか一方を選択ください)

※3 日額と月額の併用はできません(どちらか一方を選択ください)

### 2 対象者情報

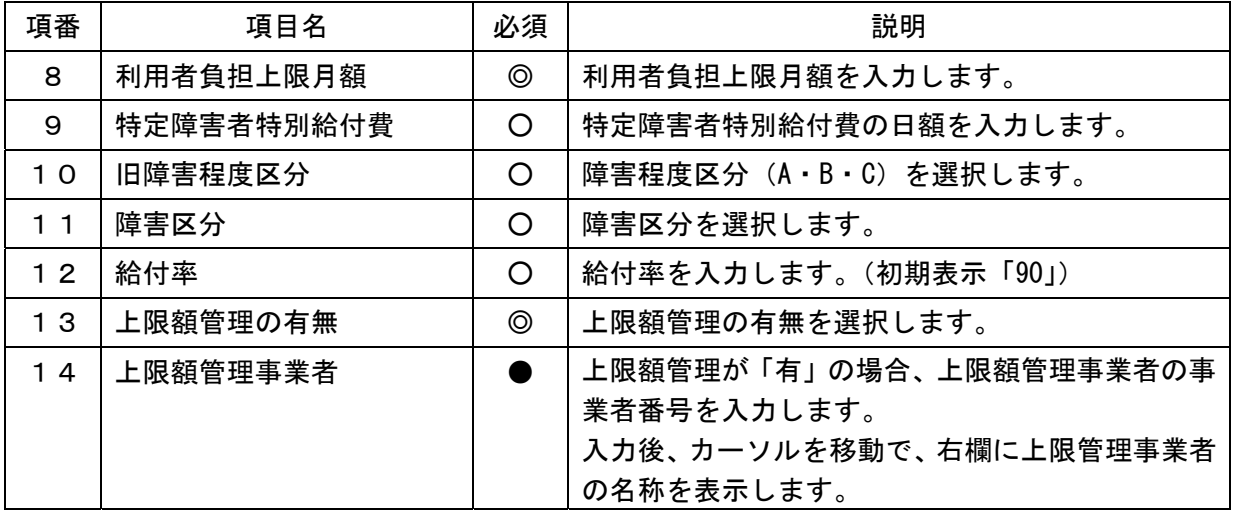

「対象者管理画面」で以下の内容を入力します

(必須欄:◎必須、●条件付必須、〇任意、一入力不要)

3 実績提供管理(画面例:旧身体入所更生施設サービス)

[実績情報入力画面]

| FSD504 あああああああああああああああああ                                                                                                    |                                                                                        |                          |                     |        |              |                                         |  |                                  |              |          |            |                         |                      |       |                              |                  |                 |                         |                   |            |               |
|----------------------------------------------------------------------------------------------------|----------------------------------------------------------------------------------------|--------------------------|---------------------|--------|--------------|-----------------------------------------|--|----------------------------------|--------------|----------|------------|-------------------------|----------------------|-------|------------------------------|------------------|-----------------|-------------------------|-------------------|------------|---------------|
| 市町村番号                                                                                                    |                                                                                        |                          |                     |        | 23100 受給者番号  |                                         |  |                                  |              |          |            |                         | 0000000001 提供年月 3174 |       |                              | サービス提供単位番号 0v    |                 |                         |                   |            | 検索            |
| 私立<br>事業所                                                                                                    |                                                                                        |                          |                     |        |              |                                         |  |                                  |              |          |            |                         |                      |       |                              |                  |                 |                         |                   |            |               |
| 指定内部更生施設 41人以上60人以下 定超                                                                                                    |                                                                                        |                          |                     |        |              |                                         |  |                                  |              |          |            |                         |                      |       |                              |                  |                 |                         |                   |            |               |
| 名古屋 太郎<br> 上限月額=24,600円 補足給付=1,908円 障害種別=知的                                                                                                    |                                                                                        |                          |                     |        |              |                                         |  |                                  |              |          |            |                         |                      |       |                              |                  |                 |                         |                   |            |               |
| 隨害程度区分=区分 3  旧障害程度区分=区分 A 未計画<br>利用者                                                                                                    |                                                                                        |                          |                     |        |              |                                         |  |                                  |              |          |            |                         |                      |       |                              |                  |                 |                         |                   |            |               |
| 基本 12日/月                                                                                                    |                                                                                        |                          |                     |        |              |                                         |  |                                  |              |          |            |                         |                      |       |                              |                  |                 |                         |                   |            |               |
|                                                                                                    | 加算情報                                                                                   |                          |                     | 徵収金額入力 |              |                                         |  |                                  |              |          |            |                         |                      |       |                              |                  |                 |                         |                   |            |               |
| 〈実績〉                                                                                                    |                                                                                        | 日                        |                     |        |              | 院 自活 定員 本<br>援 訓練 超 道 <sub>実</sub><br>ᆺ |  |                                  |              |          |            |                         |                      |       |                              | 実へ               |                 |                         |                   |            |               |
| Copy                                                                                                    |                                                                                        |                          | 目                   |        |              |                                         |  |                                  |              |          |            | 費                       |                      | $1$ 実 | 費                            |                  | $2$ 実           | 費                       |                   | $3$ 実      |               |
| 末日まで                                                                                                    |                                                                                        | 01                       | 水                   |        | v            | $\theta$                                |  | $\vee$ $\Box$                    |              | 無 、食費(朝) |            | $\overline{\mathbf{v}}$ | 600円 食費(昼)           |       | $\overline{\mathbf{v}}$      |                  | 700円 食費 (夕)     | $\overline{\mathbf{v}}$ | $800$ 円           |            |               |
| 初日作成                                                                                                    |                                                                                        | $\overline{02}$          | 木                   |        | Y            | $\vert 0 \vert$                         |  | $\vee$ $\Box$                    |              |          | 無 √ 食費 (朝) | $\overline{\mathbf{v}}$ | 600円 食費(昼)           |       | ×                            |                  | 700円 食費 (夕)     | $\ddot{\phantom{1}}$    | $800$ 円           |            |               |
| 外油設定<br>食費削除                                                                                                    |                                                                                        | $\overline{03}$          | 金                   |        | v            | $\overline{0}$                          |  | YП                               |              |          | 無 、食費(朝)   | $\overline{\mathbf{v}}$ | $600 \,\mathrm{F}$   | 食費(昼) | v                            | 700H             | 食費(夕)           | $\overline{\mathbf{v}}$ | $800$ 円           |            |               |
| 参照作成                                                                                                    |                                                                                        | 04                       |                     | 土入院站   | v            | o                                       |  | YП                               |              |          | 無 、食費(朝)   | $\overline{\mathbf{v}}$ | $600 \,\mathrm{H}$   |       | $\checkmark$                 | $\overline{0}$ 円 |                 | $\overline{\mathbf{v}}$ | 0 <sub>H</sub>    |            |               |
| 行削除                                                                                                    |                                                                                        | $\blacktriangleright$ 05 |                     | 日内院    | Y            | $\mathbf{1}$                            |  | $\overline{\mathbf{v}}$ $\Gamma$ | 無く           |          |            | $\checkmark$            | 0 <sub>H</sub>       |       | v                            | 0 <sub>H</sub>   |                 | Ÿ                       | $\overline{0}$ FJ |            |               |
|                                                                                                    |                                                                                        | $\overline{06}$          |                     | 月八院終   | v            | $\overline{0}$                          |  | $~\vee$ $~\square$               |              |          | 無し食費(タ)    | $\overline{\mathbf{v}}$ | $800$ 円              |       | ×                            | ŪΗ               |                 | v                       | 円                 |            |               |
|                                                                                                    | $\ast$                                                                                 |                          |                     |        | $\checkmark$ |                                         |  | $\vee$ <b>IX</b>                 | $\checkmark$ |          |            | $\checkmark$            | 円                    |       | $\checkmark$                 | 円                |                 | $\overline{\mathbf{v}}$ | 円                 |            |               |
|                                                                                                    | ∢                                                                                      |                          |                     |        |              |                                         |  |                                  |              |          |            |                         |                      |       |                              |                  |                 |                         |                   |            | $\rightarrow$ |
| サービス内容(請求算定用コード)<br>単位数<br>教量<br>サービス単位数<br>日<br>$\sim$<br>〈明細>                                                                                                    |                                                                                        |                          |                     |        |              |                                         |  |                                  |              |          |            |                         |                      |       |                              |                  |                 |                         |                   |            |               |
|                                                                                                    | 538<br>$\blacktriangleright$ 01<br>818221<br>旧身入更生内部2A · 定超<br>538<br>$\checkmark$     |                          |                     |        |              |                                         |  |                                  |              |          |            |                         |                      |       |                              |                  |                 |                         |                   |            |               |
|                                                                                                    |                                                                                        | 03                       | 02 818221<br>818221 |        |              |                                         |  | 旧身入更生内部2A · 定超<br>旧身入更生内部2A · 定超 |              |          |            |                         |                      |       | $\checkmark$<br>$\checkmark$ |                  | 538<br>1<br>538 |                         |                   | 538<br>538 |               |
|                                                                                                    |                                                                                        | 04                       | 818221              |        |              |                                         |  | 旧身入更生内部2A · 定超                   |              |          |            |                         |                      |       | $\checkmark$                 |                  | 538<br>1        |                         |                   | 538        |               |
|                                                                                                    | 320<br>旧身入更生入院外泊時加算 1 1<br>$\overline{320}$<br>05<br>815720<br>$\overline{\mathbf{v}}$ |                          |                     |        |              |                                         |  |                                  |              |          |            |                         |                      |       |                              |                  |                 |                         |                   |            |               |
|                                                                                                    | $*$                                                                                    | $\overline{06}$          | 818221              |        |              |                                         |  | 旧身入更生内部2A · 定超                   |              |          |            |                         |                      |       | $\overline{\mathbf{v}}$      |                  | 538             |                         |                   | 538        |               |
|                                                                                                    |                                                                                        |                          |                     |        |              |                                         |  |                                  |              |          |            |                         |                      |       |                              |                  |                 |                         |                   |            |               |
|                                                                                                    |                                                                                        |                          |                     |        |              |                                         |  |                                  |              |          |            |                         |                      |       |                              |                  |                 |                         |                   |            |               |
|                                                                                                    |                                                                                        |                          |                     |        |              |                                         |  |                                  |              |          |            |                         |                      |       |                              |                  |                 |                         |                   |            |               |
| 算定日数<br>算定日額<br>当月算定額<br>実費算定額<br>〈特定障害者<br>食費計<br>光熱費<br>実費合計<br>朝食昼食夕食<br>一日<br>実費<br>特別給付><br>¥1,908<br>¥Ū<br>$\overline{40}$<br>0<br>0मा<br>$4\overline{0}$<br>-4回 4回 0回<br>$9,800$ 円 $\lceil$ $0$ 回 $\rceil$<br>$9,800$ 円 |                                                                                        |                          |                     |        |              |                                         |  |                                  |              |          |            |                         |                      |       |                              |                  |                 |                         |                   |            |               |
|                                                                                                    |                                                                                        |                          |                     |        |              |                                         |  |                                  |              |          |            |                         |                      |       |                              |                  |                 |                         |                   |            |               |
|                                                                                                    | キーボード<br>請求算定<br>全件削除<br>登録<br>$\vec{y} \equiv x -$<br>キャンセル                           |                          |                     |        |              |                                         |  |                                  |              |          |            |                         |                      |       |                              |                  |                 |                         |                   |            |               |
|                                                                                                    |                                                                                        |                          |                     |        |              |                                         |  |                                  |              |          |            |                         |                      |       |                              |                  |                 |                         |                   |            |               |

検索条件入力項目 (必須欄:◎必須、●条件付必須、○任意、-入力不要)

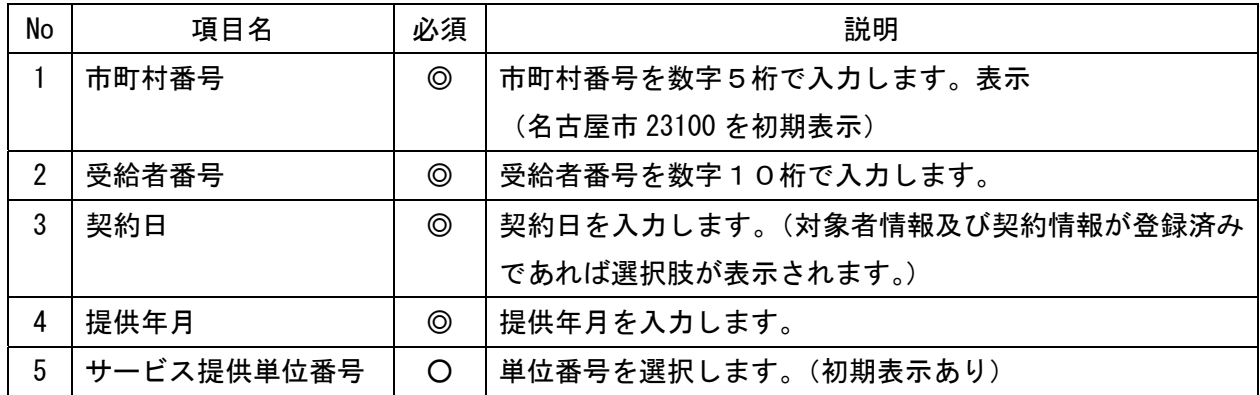

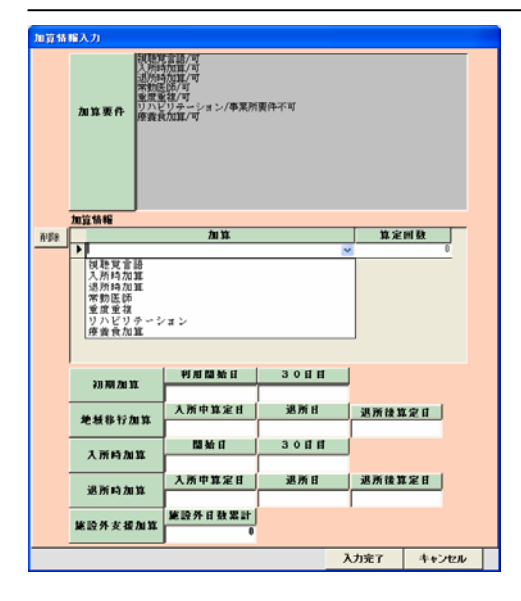

## 加算内容入力項目 (必須欄:◎必須、●条件付必須、○任意、-入力不要)

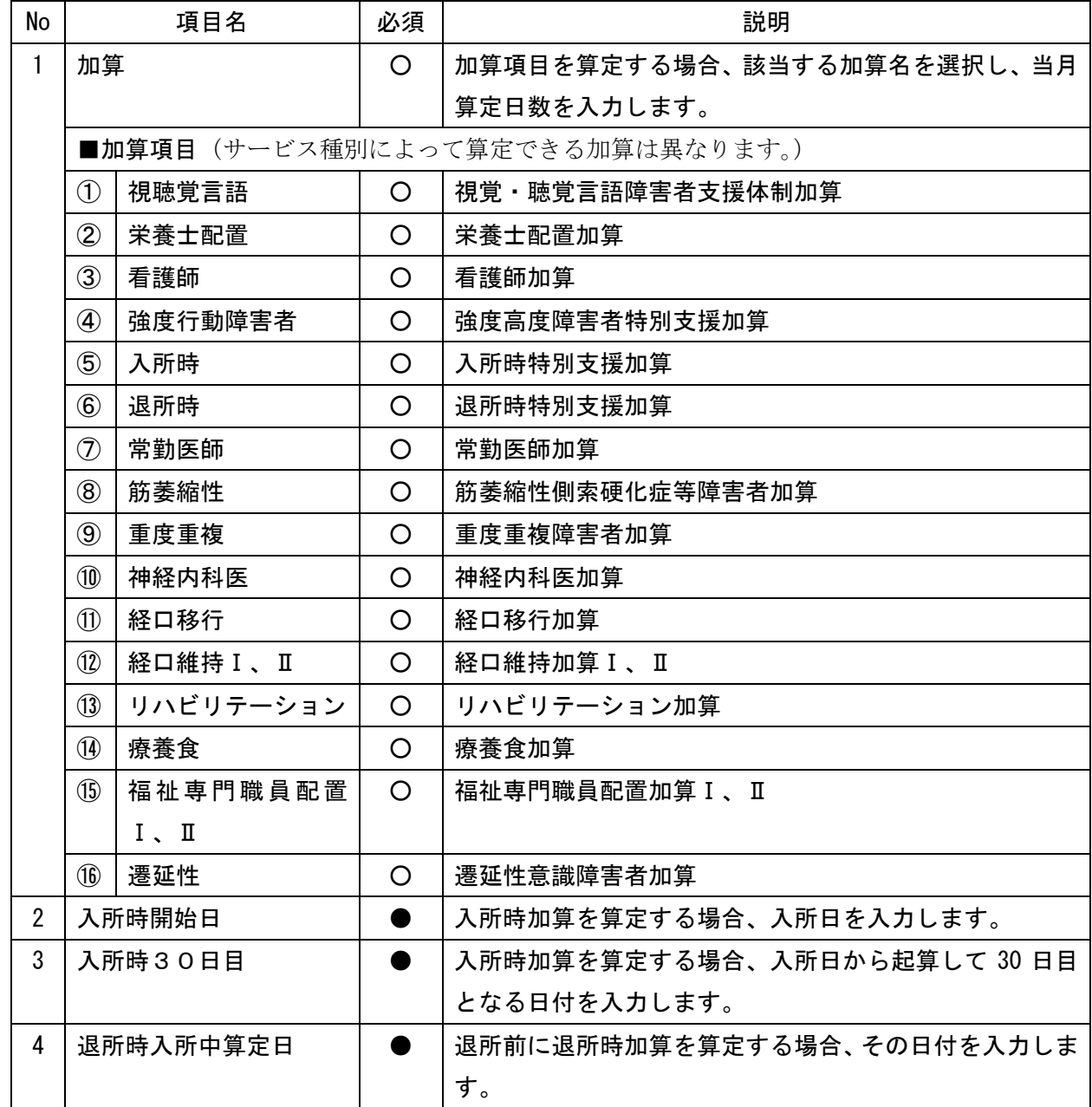

加算内容入力項目 (必須欄:◎必須、●条件付必須、○任意、一入力不要)

| 5 | 退所日       | 退所日を入力します。                 |
|---|-----------|----------------------------|
|   | 退所時退所後算定日 | 退所後に退所時加算を算定する場合、その日付を入力しま |
|   |           |                            |

実績内容入力項目 (必須欄:◎必須、●条件付必須、○任意、一入力不要)

| No             | 項目名            | 必須       | 説明                                                                                                    |
|----------------|----------------|----------|----------------------------------------------------------------------------------------------------|
| 1              | 日              | ⊚        | 提供日を入力します。                                                                                                    |
| $\overline{2}$ | サービス提供状況       | O.       | 入院又は外泊をした場合、該当する項目を選択します。<br>入院又は外泊の初日… [入外始]<br>入院の中日…〔入院〕<br>外泊の中日… [外泊]<br>$\mathbf{r} = \mathbf{r}$<br>入院又は外泊から施設に戻った日… [入外終]                        |
| 3              | 入外加算           | O.       | 入院外泊時加算を算定する場合、1を入力します。<br>サービス提供状況が入院または外泊時にしか入力できません。<br>月8日までは、入院外泊加算を算定し、9 日以上は長期入院等<br>支援加算を算定します。                                                  |
| 4              | 入院支援 (月1回限度)   | $\Omega$ | 入院時支援特別加算を算定する場合、I又はⅡを選択します。<br>入院時支援特別加算 I …8 日を超える入院期間が 4 日未満<br>入院時支援特別加算Ⅱ…8日を超える入院期間が4日以上<br>サービス提供状況が入院時にしか入力できません。<br>算定用チェックが入っている場合のみコード算定を行います。 |
| 5              | 定員超過           | $\Omega$ | 定員超過減算の有無を選択します。(事業者マスタで減算有にし<br>ている場合はマスタを優先するため、特に入力する必要はありま<br>せん。)                                                                                   |
| $\sim$         | ┷╹╧準<br>73 O 4 | $\sim$   | + ↓ ☆ おそも ** ☆ ★ *** ☆ **                                                                                                    |

 「請求算定」ボタンを押下すると、<加算>及び<実績>欄で入力した内容から算定額を算出し 表示します。

#### 補足給付内容入力項目 (必須欄:◎必須、●条件付必須、○任意、一入力不要)

補足給付(特定障害者特別給付費)の対象者のみ入力します。

| No | 項目名   | 必須 | 説明                     |
|----|-------|----|------------------------|
|    | 算定日額  |    | 対象者管理で入力した日額が表示されます。   |
| ŋ  | 算定日数  |    | 算定する日数を入力します。          |
| 3  | 当月算定額 |    | 算定日額に算定日数を乗じた額が表示されます。 |
|    | 実費算定額 |    | 算定額を入力します。             |

4 激変緩和加算の入力について

激変緩和加算を算定する場合は、<加算>及び<実績>欄を入力し、「請求算定」ボタン を押下した後、下記の要領で算定します。

- ※ <明細>欄は通常、入力する欄ではありませんが、「激変緩和加算」についてのみ、 算定単位数が算定月によって変わるため、下記の要領で入力します。
- ① <明細>の「日」欄に「00」と入力し、サービス内容から「激変緩和加算」を選択し ます。
- ②「単位額欄」に単位額を入力します。
	- ※ 単位額は、「激変緩和に係る利用実績記録票」により算出した「請求上の激変 緩和加算に係る算定単位数」を入力します。
- ③「数量」欄に算定する日数を入力します。
- ④「算定額欄」に単位額に数量を乗じた値が表示されます。
- ⑤「登録」ボタンを押下します。(「請求算定」ボタンは押下しない。)

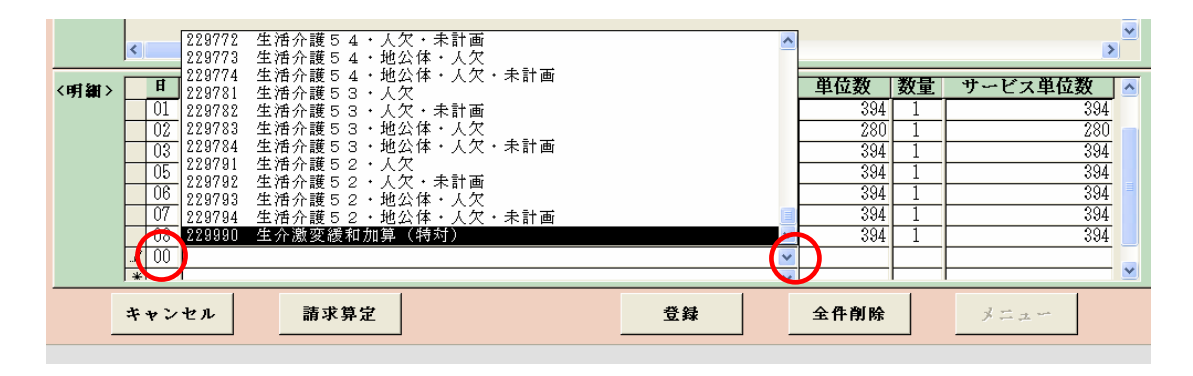

![](_page_6_Figure_11.jpeg)

![](_page_6_Picture_97.jpeg)

操作マニュアル(旧法施設支援入所)

5 上限管理加算のみを請求する場合

上限管理事業者について、たまたまサービスの提供実績がなく、上限管理加算額のみ請求 することになった場合の入力方法について、説明します。

通常、国保連合会への請求では、明細書情報と実績記録票情報がセットになっていなけれ ばエラーとなりますが、上限管理加算のみの請求の場合には、実績記録票情報は当然ないた め、明細書情報のみ送付(この場合、エラーとなりません。)することとなります。

①実績実績管理画面の入力

 明細の「サービス内容(請求算定用コード)」欄で上限管理加算を選択します。 日付は、「1」と入力します。(他の日付でも問題ありません)

「請求算定」ボタンは押さずに、「登録」ボタンを押してください。

![](_page_7_Picture_43.jpeg)

②請求明細管理画面

 上限管理結果を「1~3」、管理結果額を「160」と入力し、「計算」ボタン、「登録」ボ タンを押してください。

![](_page_8_Figure_3.jpeg)